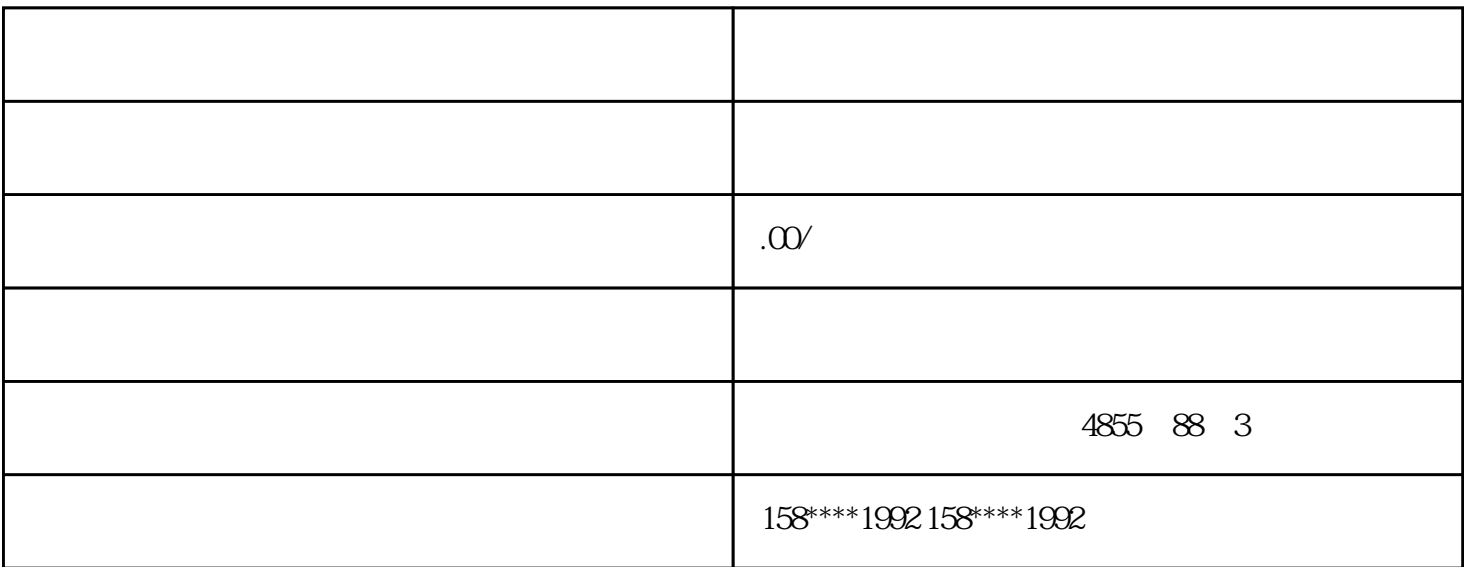

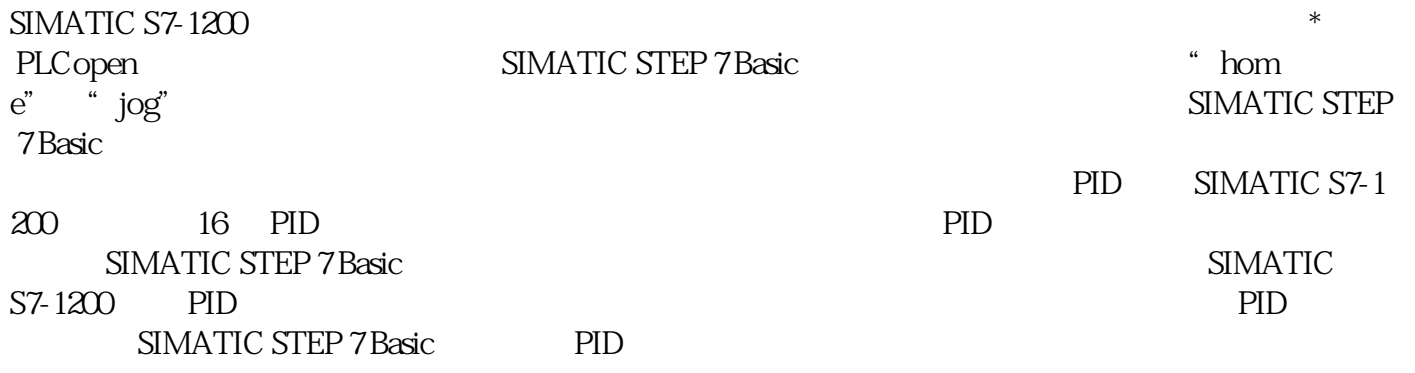

SIL 3/PL e

SIRIUS

 $2000$  m

5A AC-15/DC-13

**3SK1213** 

10 A AC-15/6 A DC-13

3RM1

SIRIUS 3SK SIRIUS 3RM1  $SIRIUS ZY12$   $SKL$   $Ad$ vanced/ $SKL$   $SKL$   $SKL$   $SKL$ 

 $3\text{RM}1$ 

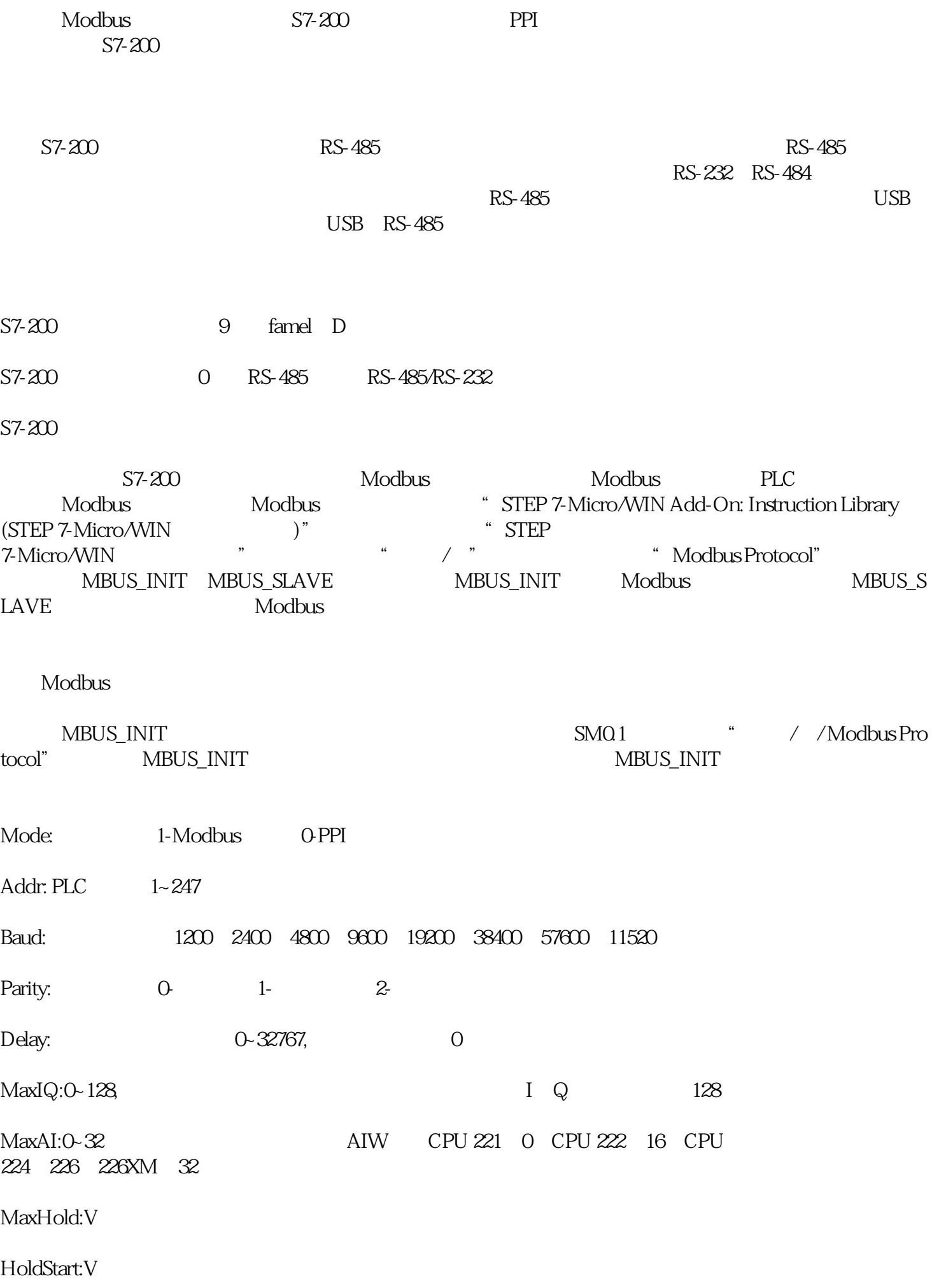

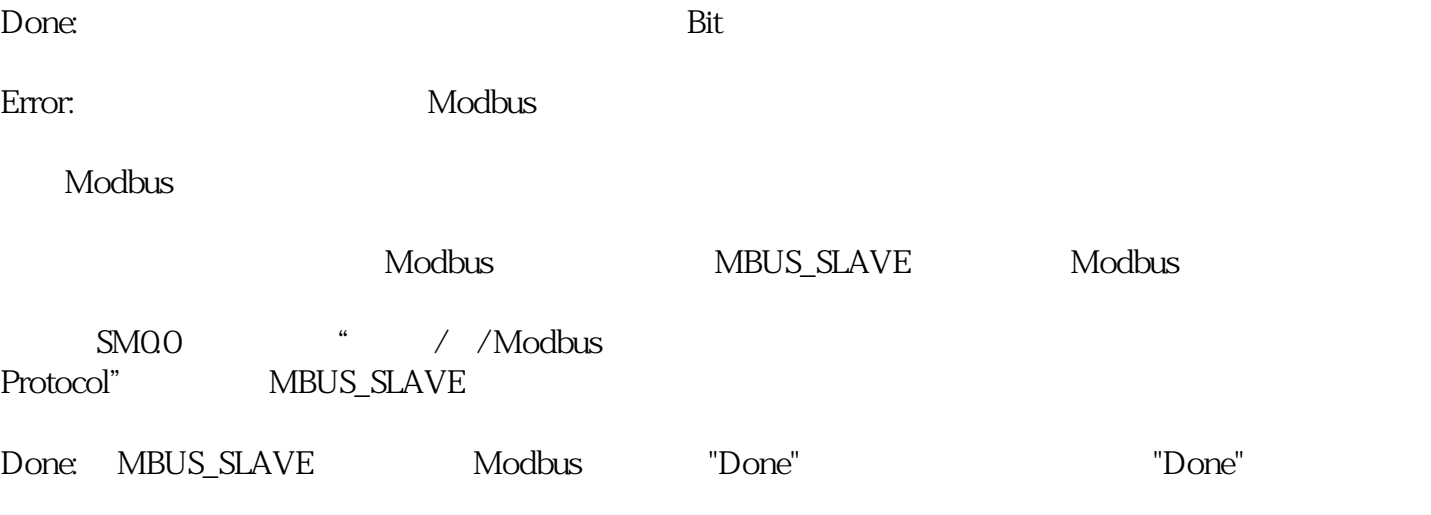

Error: "The "Done" here is the "Done" here is the Modbus Modbus Modbus And the Modbus And the method of the Modbus